# **NEWSLETTER #29 - April 2015**

www.sumproduct.com | www.sumproduct.com/thought

# Want a Flasher Mac? Microsoft has released a Preview of Office for

Mac 2016 and Excel has had a re-vamp. We tell you more below in this month's newsletter.

There's also a free offer this month – isn't it about time an add-in had a dramatic impact on your day? We reveal an exciting new Excel add-in below.

Also included this month – a challenge: we reveal one accounting institute's top Excel tip and ask, can you think up a better one..?

Until next month. **Liam Bastick**, Managing Director, SumProduct

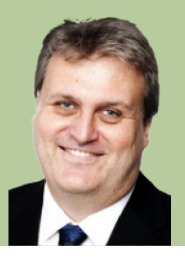

# **Mac Update**

We are often criticised for not devoting more time to the PC's adversary. the Mac. SumProduct has no particular axe to grind, it's more we note most businesses use PCs and we're rather partial to the ALT button. No death threats please!

On March 5, Microsoft released a Preview of Office for Mac 2016, with the full suite due to launch in the second half of the year. Relevant for our readers, included in the preview of Office for Mac 2016 with One Note, Outlook, PowerPoint and Word is our good friend Excel.

In order to install the preview, Macs purchased from 2008 onwards *should* work, provided that the Mac is running Yosemite. The installation is located at Microsoft's Office for Mac Preview site: http://products.office.com/en-US/mac/mac-preview .

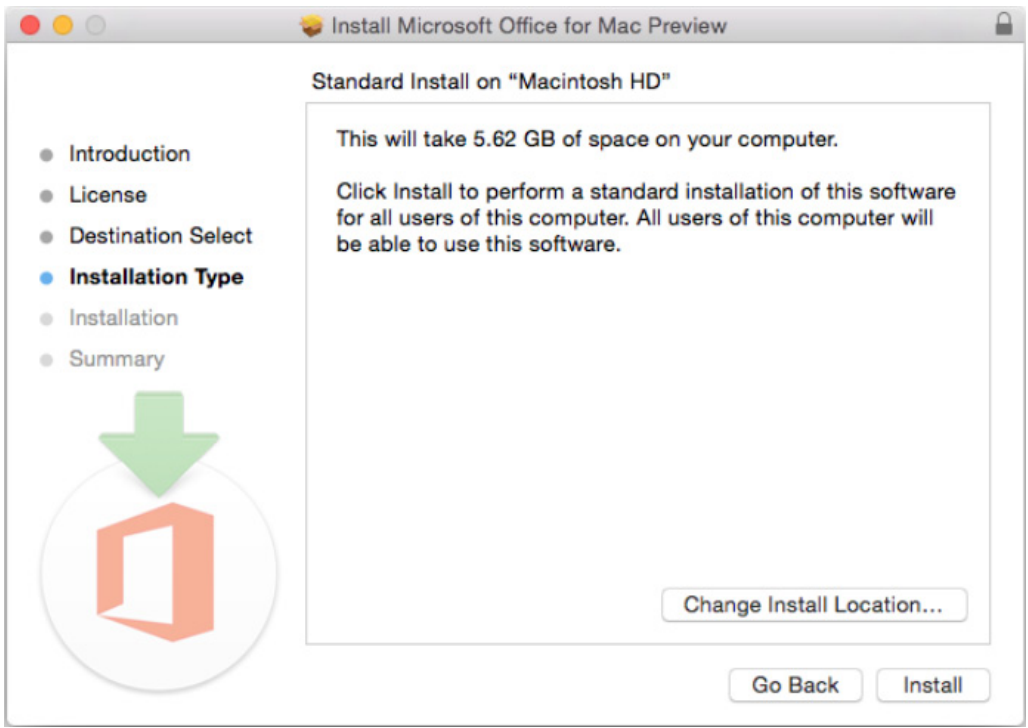

Every application gets a Yosemite look and feel and apps are optimised to work with the Retina display. Office will also offer the Yosemite fullscreen mode and even scroll bounce (we will pretend we know what that is…). The only Yosemite features which will remain unavailable are auto-saving, renaming, moving, tagging or locking documents using the document title bar.

Microsoft has stated that the preview will be updated regularly and that users will be notified to updates via the Mac Auto-Update tool. It should be stressed that this download is the equivalent of a "beta" and Microsoft has advised that, "…some features aren't final or may not work. We recommend that you always download and run the latest update so that you are using the most up to date features", but it should complement the iOS versions of Word, Excel, PowerPoint and Outlook which we mentioned back in September last year.

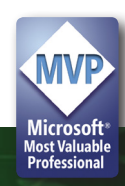

The preview is free but when the suite ships later this year it will require an Office 365 subscription or the purchase of a standalone copy, otherwise you will be able to use the Preview copy for a further month before access is limited to read only / print.

Each build of the preview will expire after 60 days, but new builds will come regularly. The last build will stop working a month after the software launches, consistent with the licensing process.

Microsoft states that you may use the preview builds at the same time as the 2011 edition. No reported issues have surfaced at the time of writing.

It is intended that the new apps are designed to give users a similar

experience on all devices, so if you are using the Office apps on Windows, Mac, iOS or the web (or Android) you will use them in the same way. With this borne in mind, Microsoft has updated the Ribbon so that it is similar to the Office for Windows 2013 version. Microsoft says that the redesigned ribbon "intuitively organises features so you can quickly find what you need quickly". So that's going to be a new Ribbon then  $\odot$ 

Of most interest to our readers, Excel will now support the majority of the Windows version's keyboard shortcuts in addition to Mac's keyboard commands. After 20,000 years out in the wilderness, this means that CTRL + C will copy and CTRL + V will paste, as well a CMD + C / CMD + V.

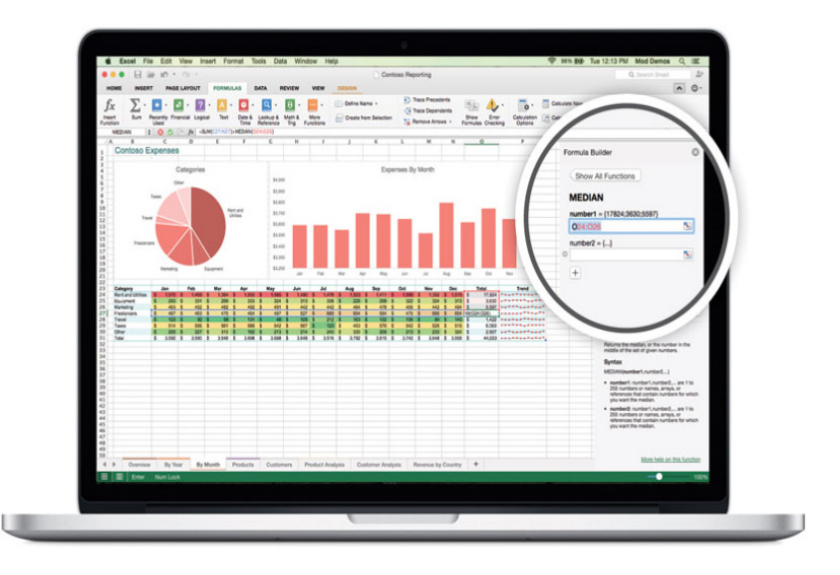

There's other improvements too. Excel will also offer more advanced analysis tools – the new Analysis ToolPak – which will offer advanced statistical functions, including moving averages and exponential smoothing slicers for pivot tables, as well as auto-complete features for inserting functions and filling in cell data.

Maybe soon we won't need Parallels…

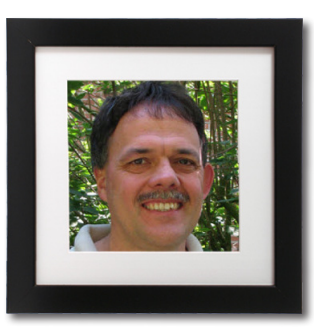

# **Spot JKP..?**

#### **Jan Karel Pieterse**

Did you spot Excel MVP Jan Karel Pieterse in last month's newsletter about this month's Amsterdam Excel Summit? No? Well, neither did we. We thought it would be fun to use Ken Puls' picture twice in our article on copying and see if anyone spotted it. For once this was a deliberate mistake!

And yes, there's still places available at the Summit if you have a green light to go the Red Light city – see http://topexcelclass.com/index.php/amsterdam-excel-summit/registration/ for further details.

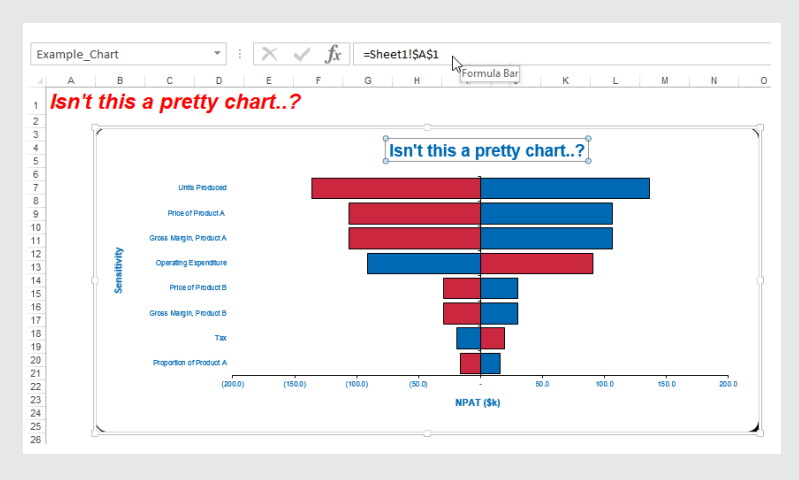

**Reader's Question Is it possible to have a dynamic chart title, i.e. one** that changes depending on data selected?

> This is a specific query for a general question. The answer is very simple. After constructing the chart, add a chart title, select it, but then type a formula into the formula bar instead (as illustrated above).

> Don't be deceived by the example formula used – the sheet title comes up in the formula by default, but only simple cell references on the same sheet that the chart is on may be used. If you want to refer to another sheet, linking to another sheet or using range names will not work – but there is a way round. All you have to do is move the chart to the sheet in question, create the link then move it back.

Where there's a will there's a relative!

### **Best Excel Tip Ever..?**

The Institute of Chartered Accountants in England and Wales (ICAEW) has just held a competition within its Excel community to come up with the best Excel tip ever.

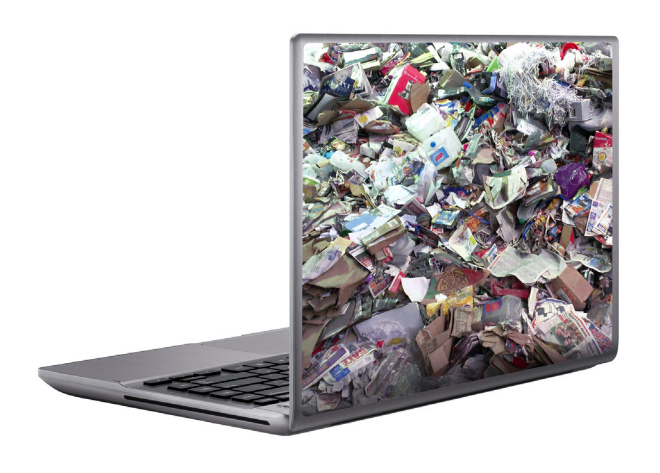

#### *Is this a top tip..?*

The winning entry suggested using GoTo (F5) and Special to select blanks in order to paste in missing formulae. Now we are not saying this trick isn't useful, but it may indeed promote placing inconsistent formulae in columns and / or rows – something we would not encourage at all. Furthermore, best tip ever!? We humbly suggest not.

Have you got a better Excel tip? There must be great time-savers out there just waiting to be discovered. Drop us your thoughts at contact@sumproduct.com and we will publish the best tips in May's newsletter. Secure your bragging rights here!!

#### **FREE Financial Modelling Add-In**

Excel experts *Frail Loop* have announced a beta version of an exciting new add-in for Excel, **A-Folio Pro**. Aimed at accountants, financial modellers and analysts everywhere, this software is freely available for the time being for testing purposes only.

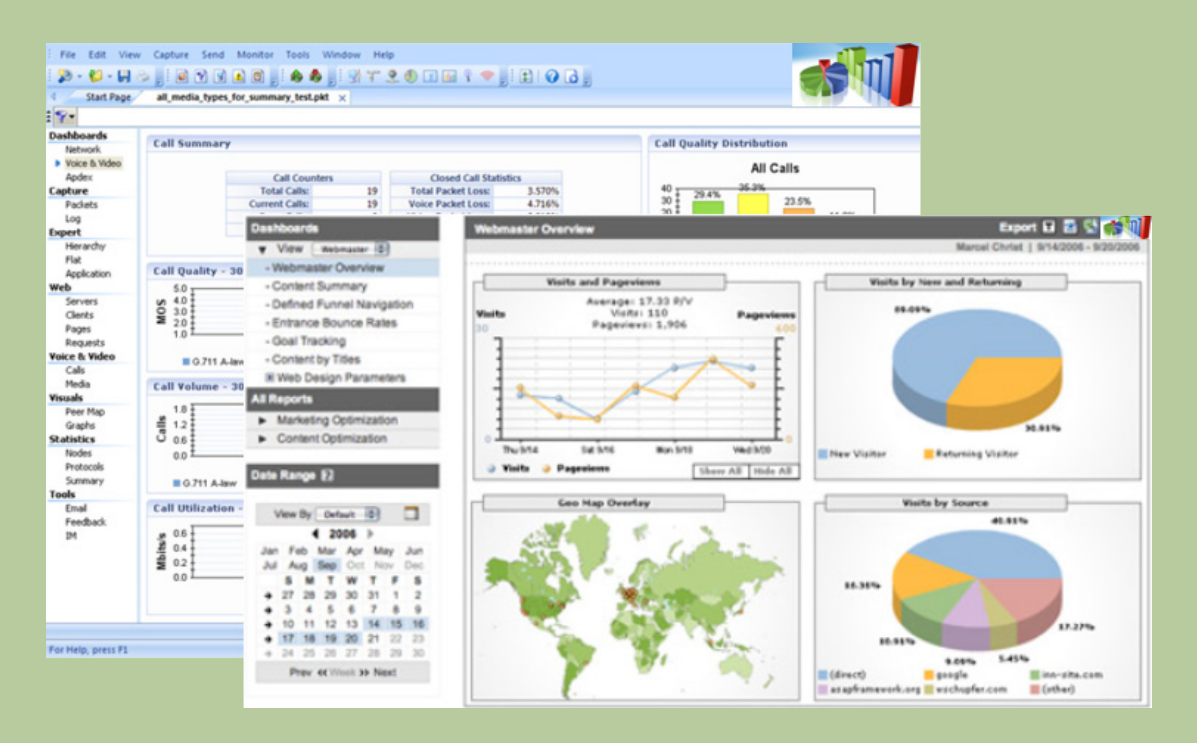

From entering no more than 20 inputs the add-in provides the key structures for most forecasting models in over 80 industry subsectors. The tool can provide risk ratings for similar companies in multiple geographic regions to provide comprehensive valuations in a matter of minutes using updates to stockmarket data without the need for any expensive subscriptions or industry experts.

With its built-in voice recognition software, keyboard shortcuts and editing may become a thing of the past, as users can just dictate to Excel how the model created is to be adapted for forecasting purposes.

Marketing director and co-founder Ralf Polio told SumProduct, "…we are very excited with this new product and we think its development is coming to the market at just the right time. We think this will make a dramatic impact on analysts and modellers around the globe". To find out exactly what he is talking about and to download your copy for free while the offer is still open, visit their website [here.](http://www.sumproduct.com/a-folio-pro.html)

### **Upcoming SumProduct Training Courses**

#### **Amsterdam 13th - 14th Apr 2015:** Excel Summit

**Hong Kong 5th - 8th May 2015:** Strategic Planning, Forecasting and Budgeting **London 18th - 20th May 2015:** Strategic Planning, Forecasting and Budgeting **Singapore 26th - 29th May 2015:** Strategic Planning, Forecasting and Budgeting **New York 31st Aug - 2nd Sep 2015:** Strategic Planning, Forecasting and Budgeting **London 19th - 21st Oct 2015:** Strategic Planning, Forecasting and Budgeting **Hong Kong 26th - 29th Oct 2015:** Strategic Planning, Forecasting and Budgeting **Dubai 8th - 10th Dec 2015:** Strategic Planning, Forecasting and Budgeting

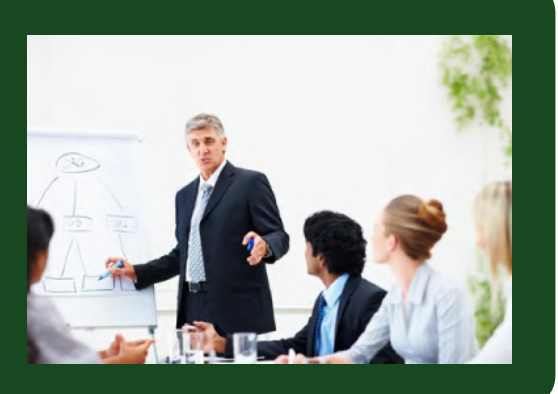

#### **Key Strokes**

Each newsletter, we'd like to introduce you to several useful keystrokes you may or may not be aware of. This month we thought we thought we'd select navigating our way around certain selections:

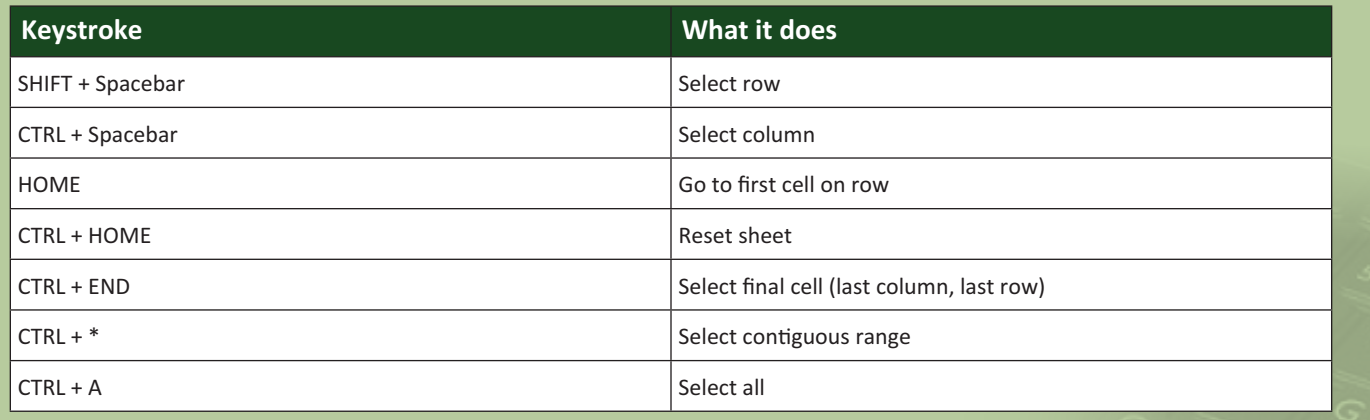

There are over 540 keyboard shortcuts in Excel. For a comprehensive list, please download our Excel file at http://www.sumproduct. com/thought/keyboard-shortcuts.

#### **Our Services**

We have undertaken a vast array of assignments over the years, including:

- **· Business planning**
- **· Building three-way integrated financial statement projections**
- **· Independent expert reviews**
- **· Key driver analysis**
- **· Model reviews / audits for internal and external purposes**
- **· M&A work**
- **· Model scoping**
- **· Project finance**
- **· Real options analysis**
- **· Refinancing / restructuring**
- **Strategic modelling**
- **· Valuations**
- **· Working capital management**

If you require modelling assistance of any kind, please do not hesitate to contact us at contact@sumproduct.com.

#### **Link to Others**

These newsletters are not intended to be closely guarded secrets. Please feel free to forward this newsletter to anyone you think might be interested in converting to "the SumProduct way".

If you have received a forwarded newsletter and would like to receive future editions automatically, please subscribe by completing our newsletter registration process found at the foot of any www.sumproduct.com web page.

#### **Any Questions?**

If you have any tips, comments or queries for future newsletters, we'd be delighted to hear from you. Please drop us a line at newsletter@sumproduct.com.

### **Training**

SumProduct offers a wide range of training courses, aimed at finance professionals and budding Excel experts. Courses include Excel Tricks & Tips, Financial Modelling 101, Introduction to Forecasting and M&A Modelling.

**Check out our more popular courses in our training brochure:**

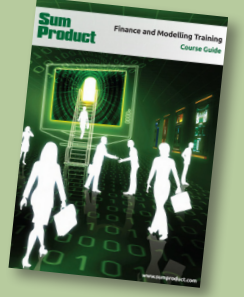

Drop us a line at training@sumproduct.com for a copy of the brochure or download it directly from http://www.sumproduct.com/training.

Registered Address: SumProduct Pty Ltd, Level 6, 468 St Kilda Road, Melbourne VIC 3004 Melbourne Address: SumProduct Pty Ltd, Level 9, 440 Collins Street, Melbourne VIC 3000

**contact@sumproduct.com | www.sumproduct.com | +61 3 9020 2071**